## **20. August 2023 Stand der Arbeiten**

Die Anzeige bitte auf Vollbildmudus einstellen.

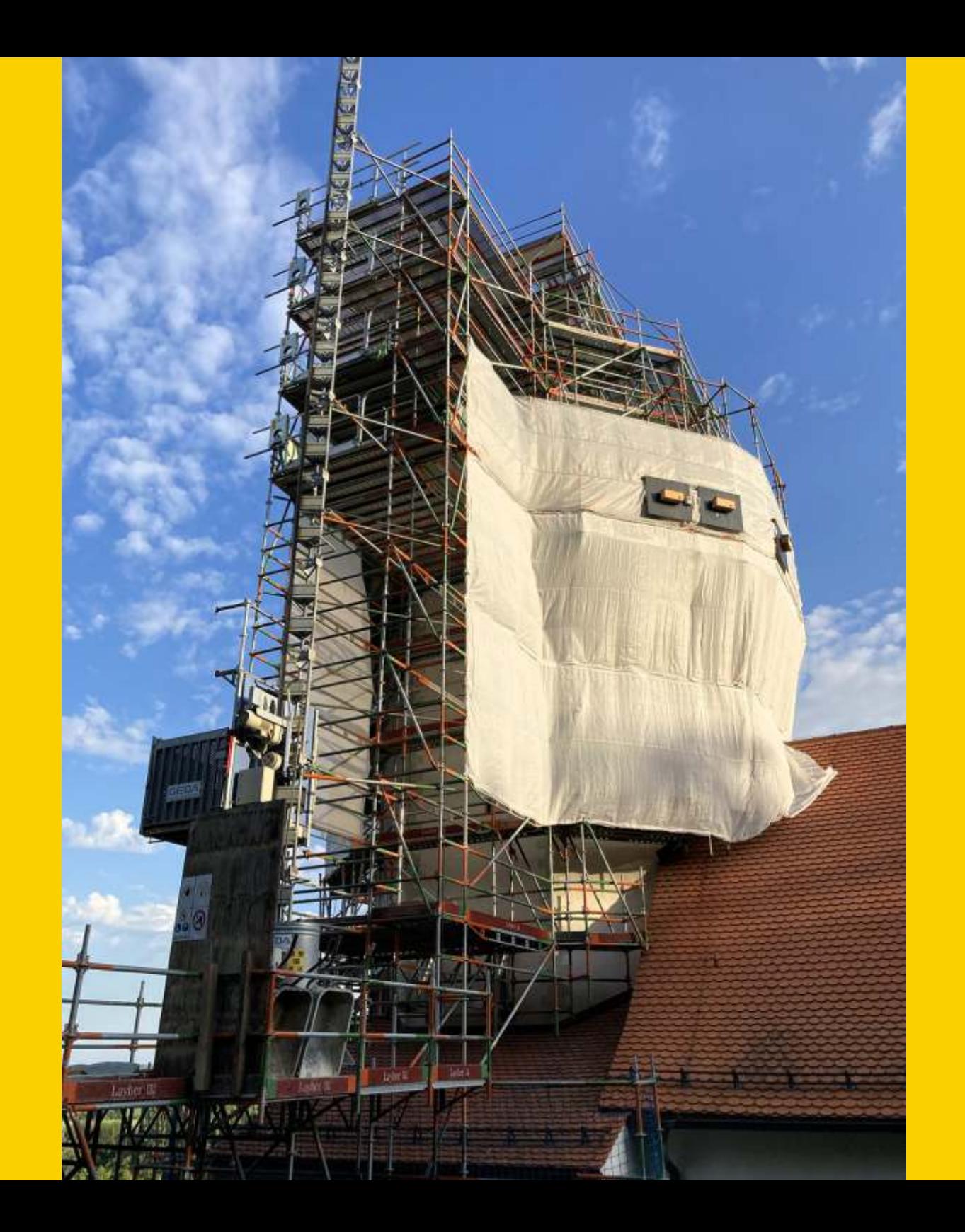

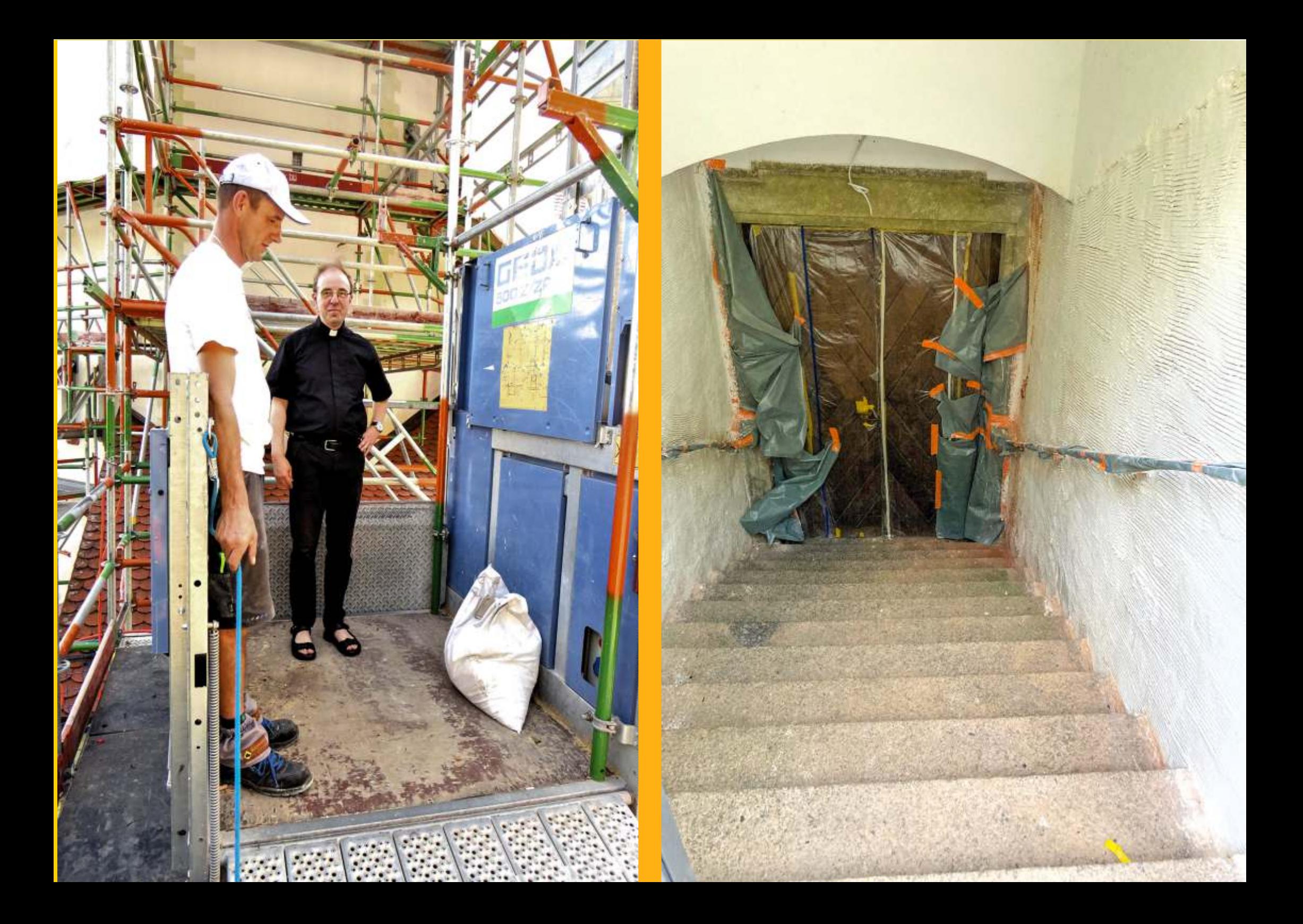

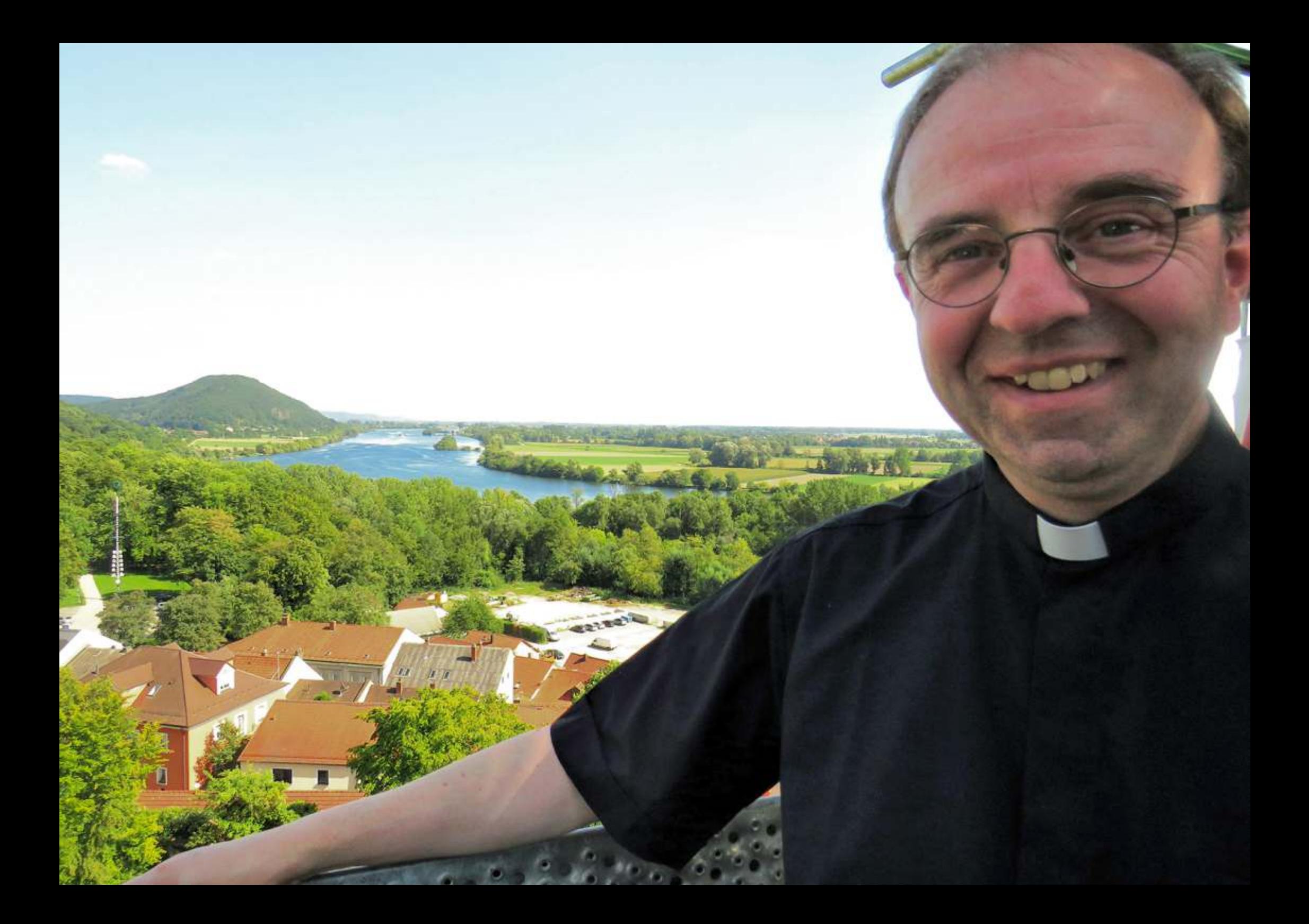

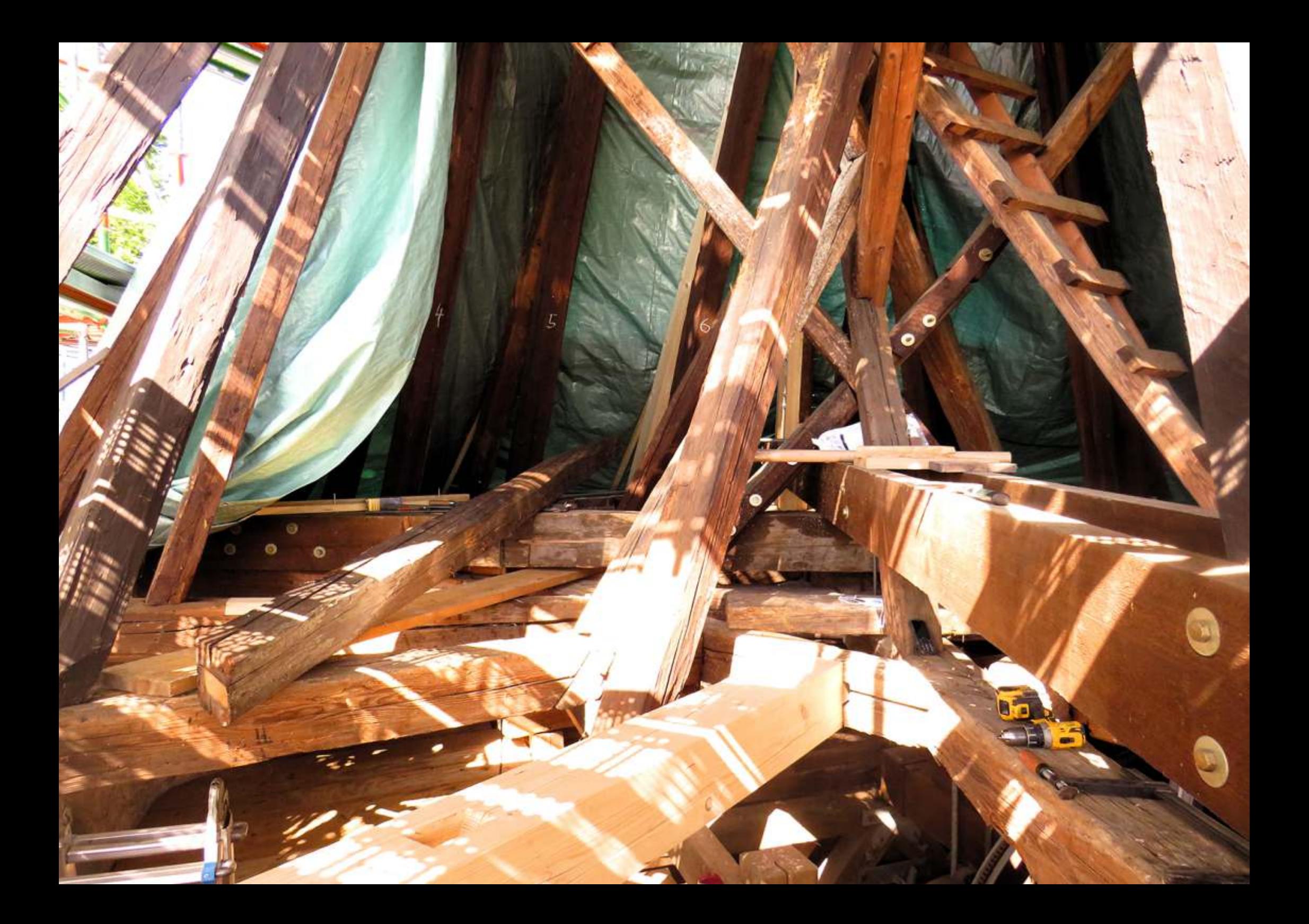

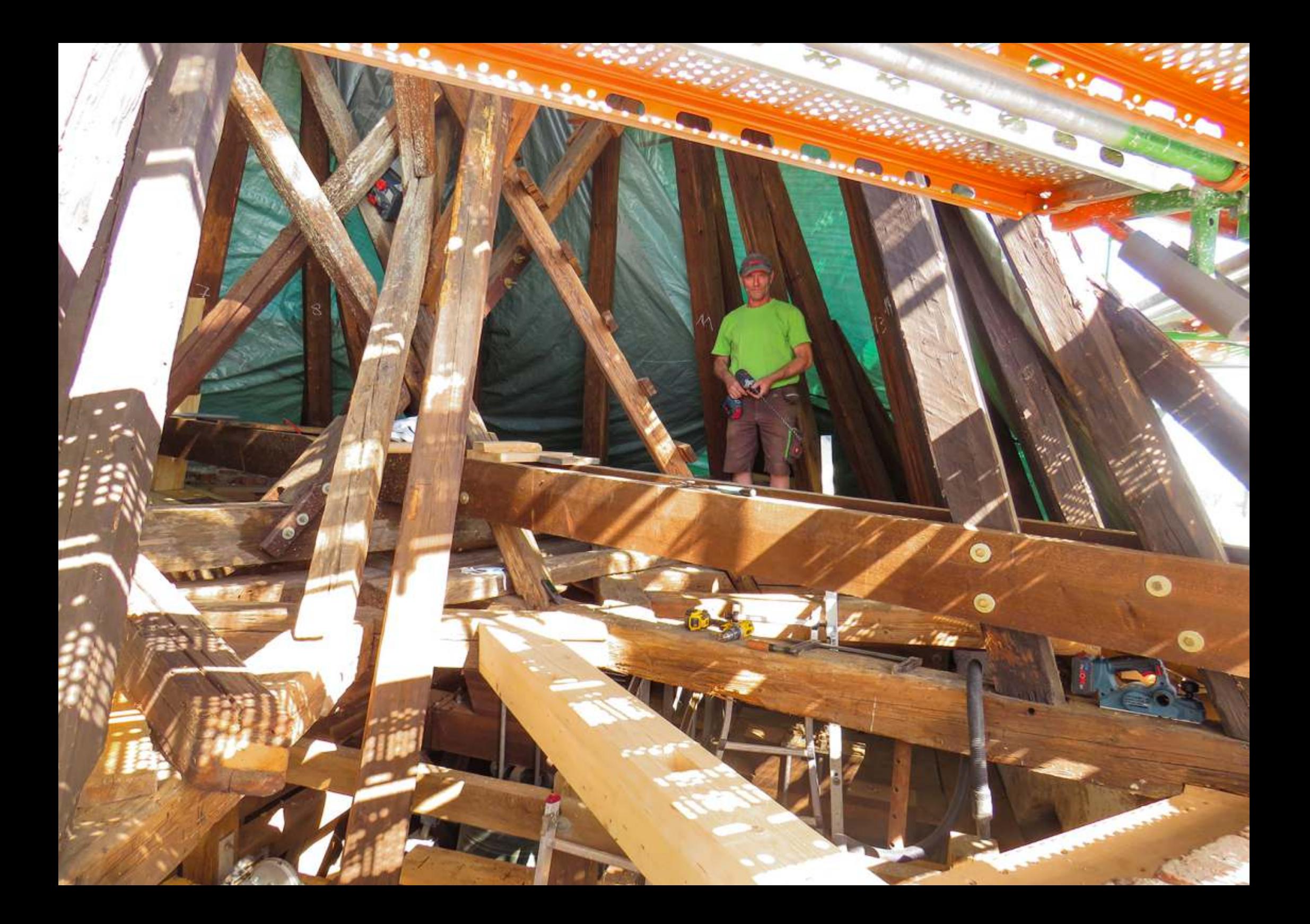

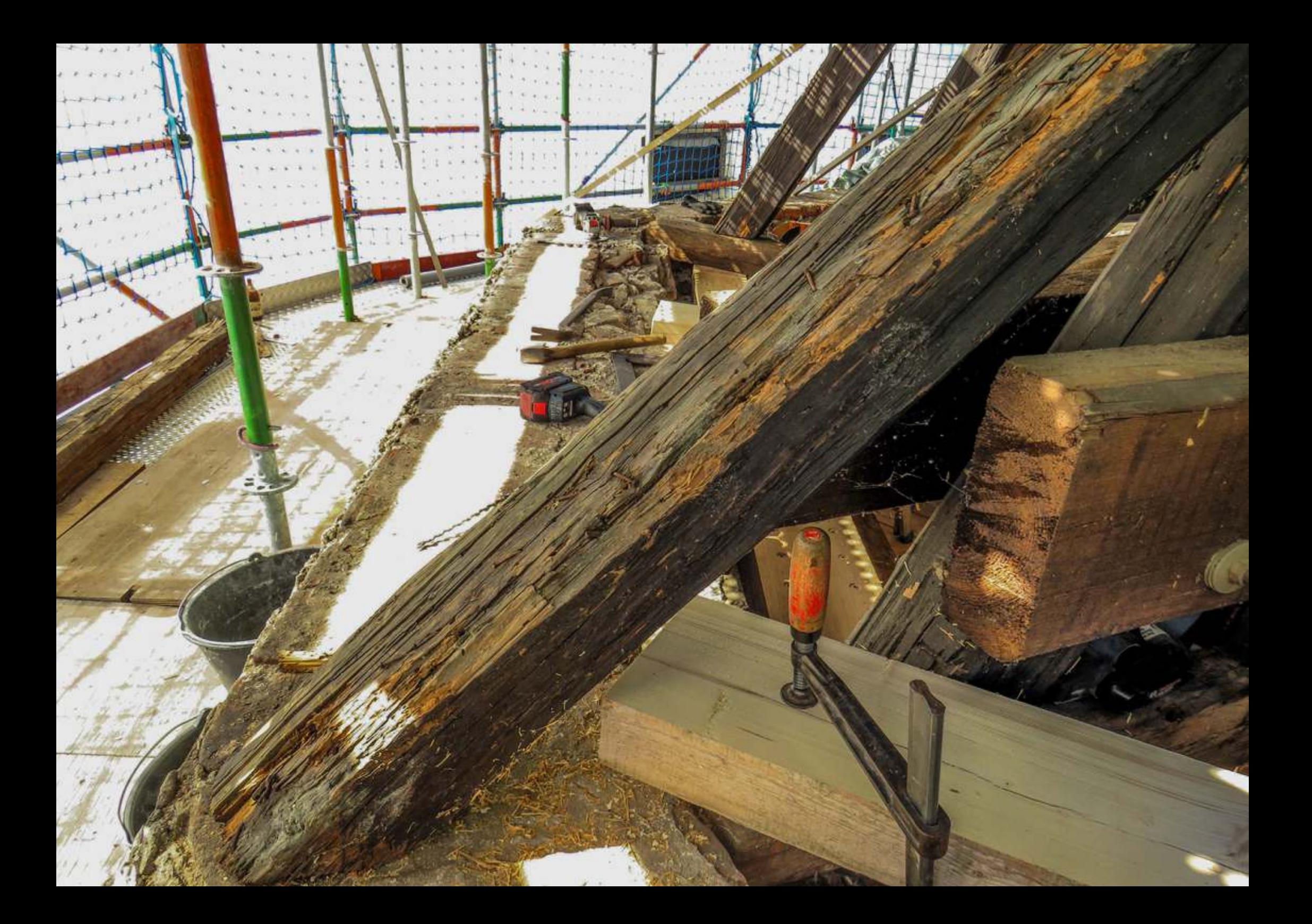

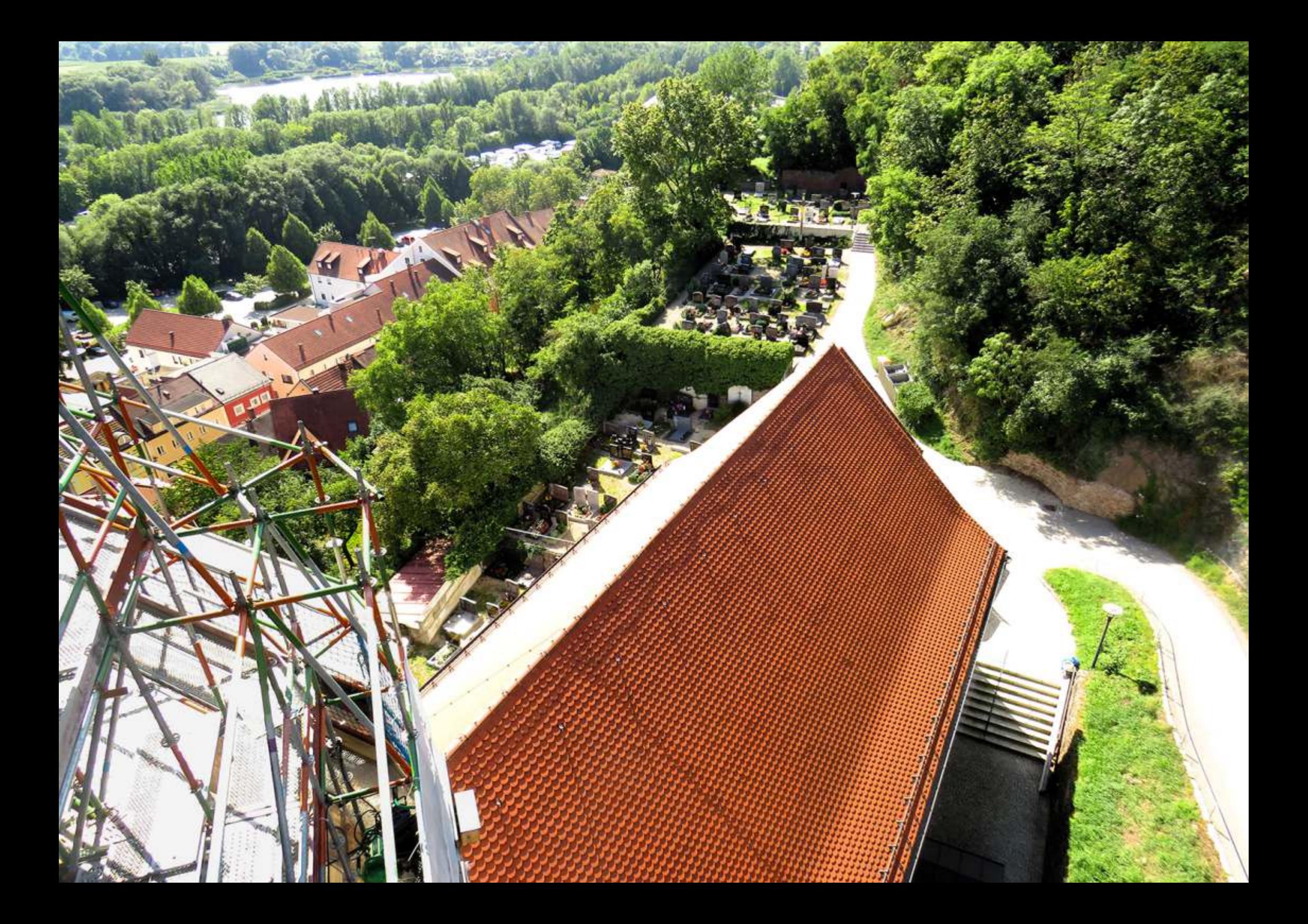

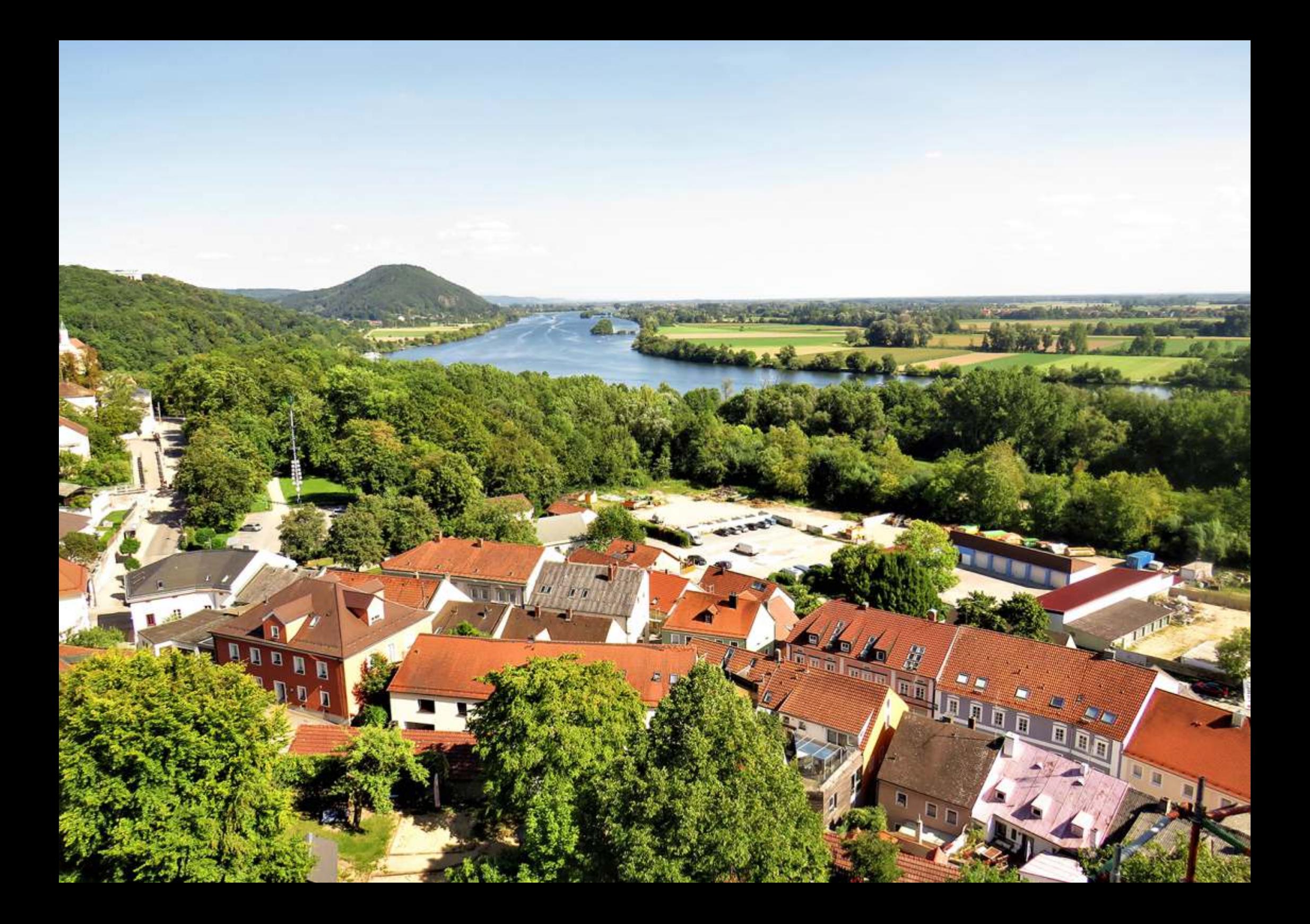

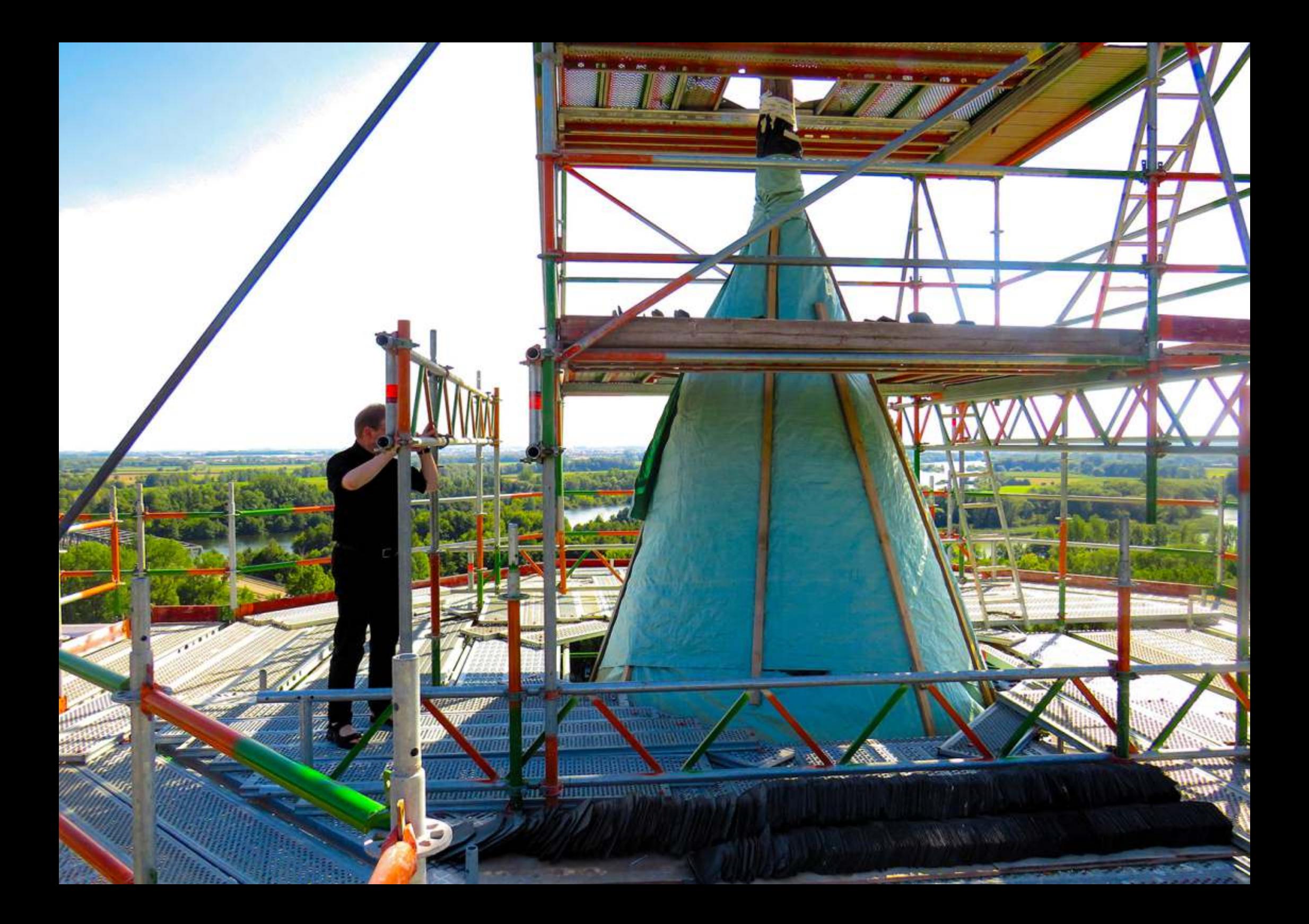

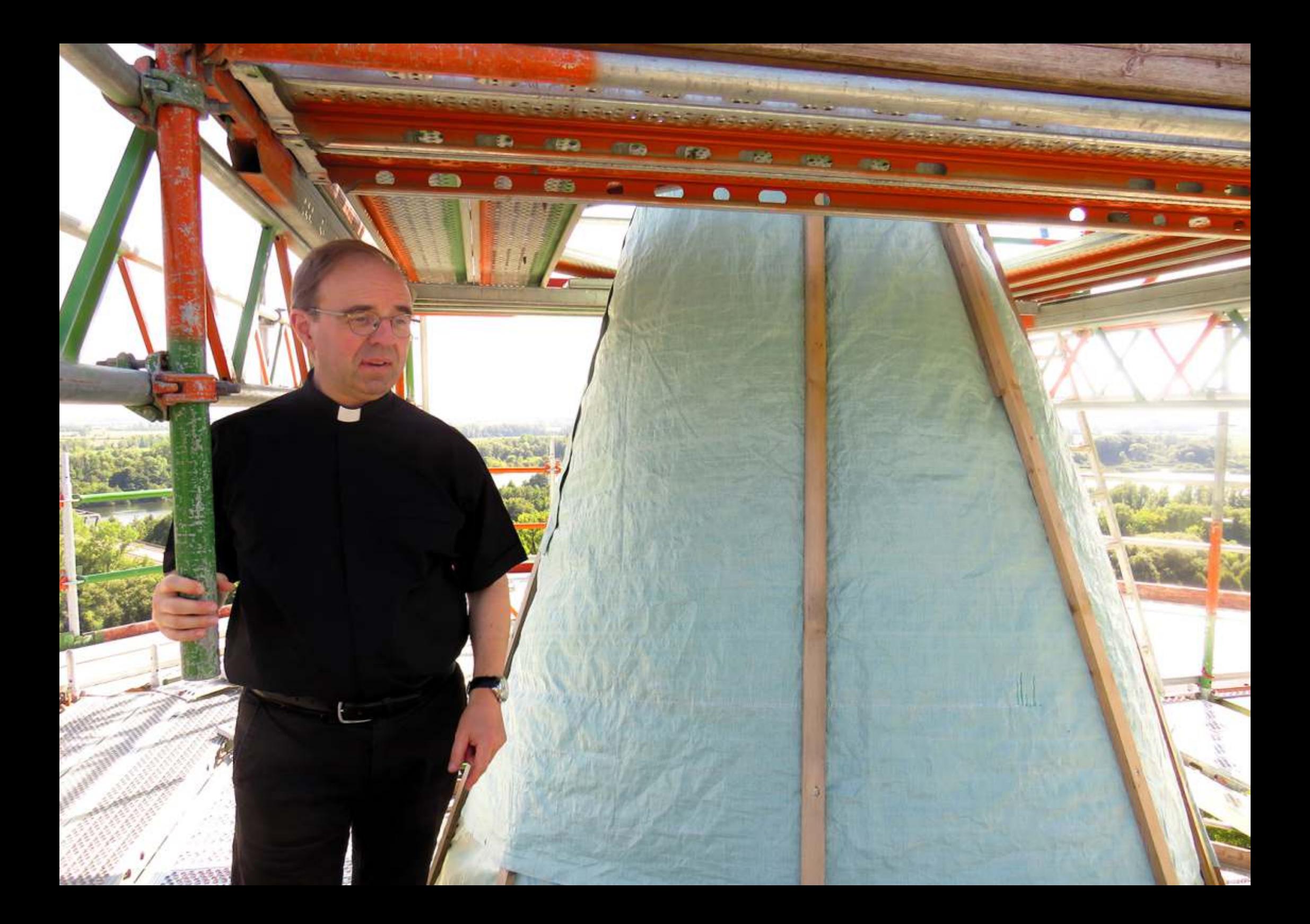

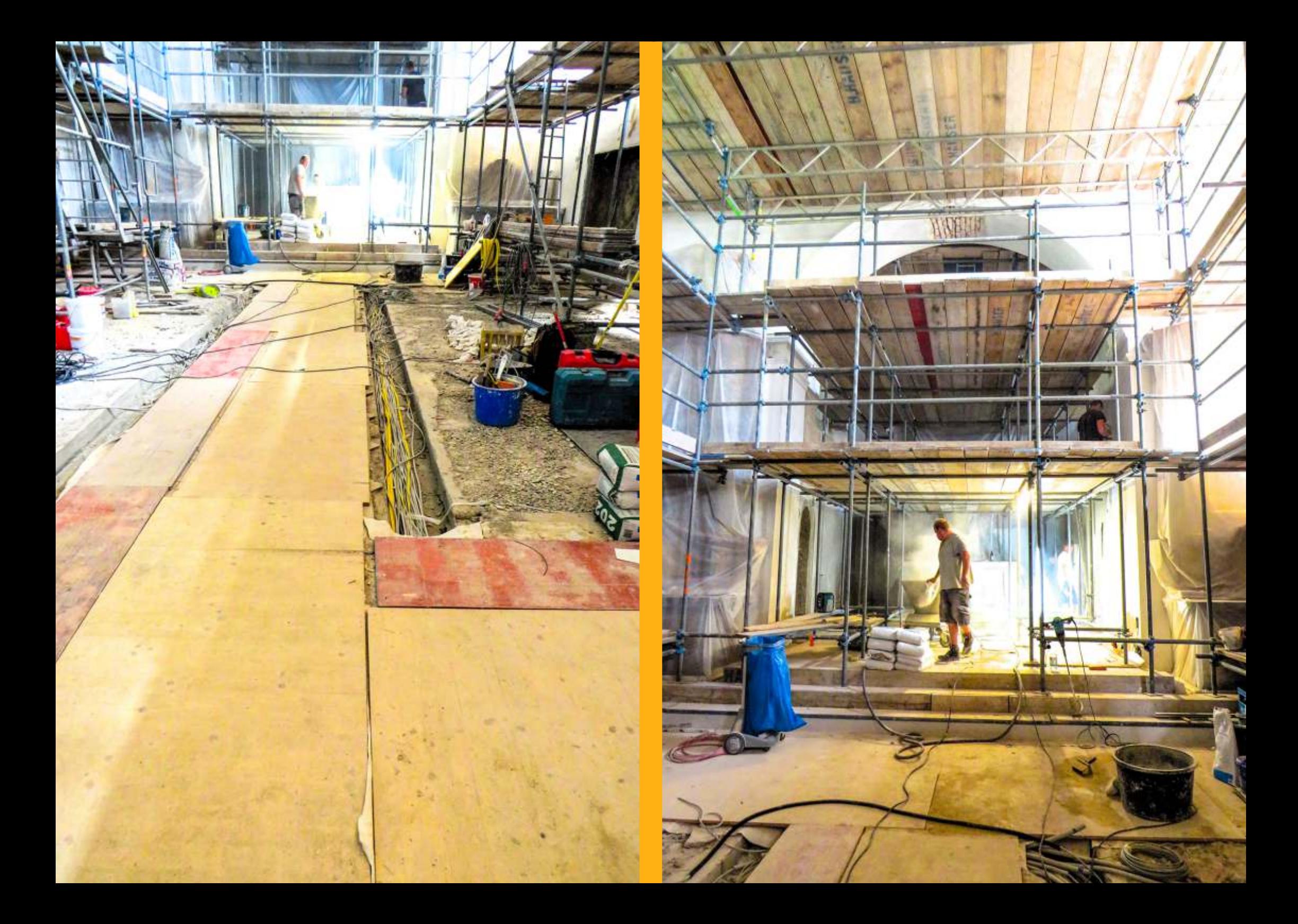

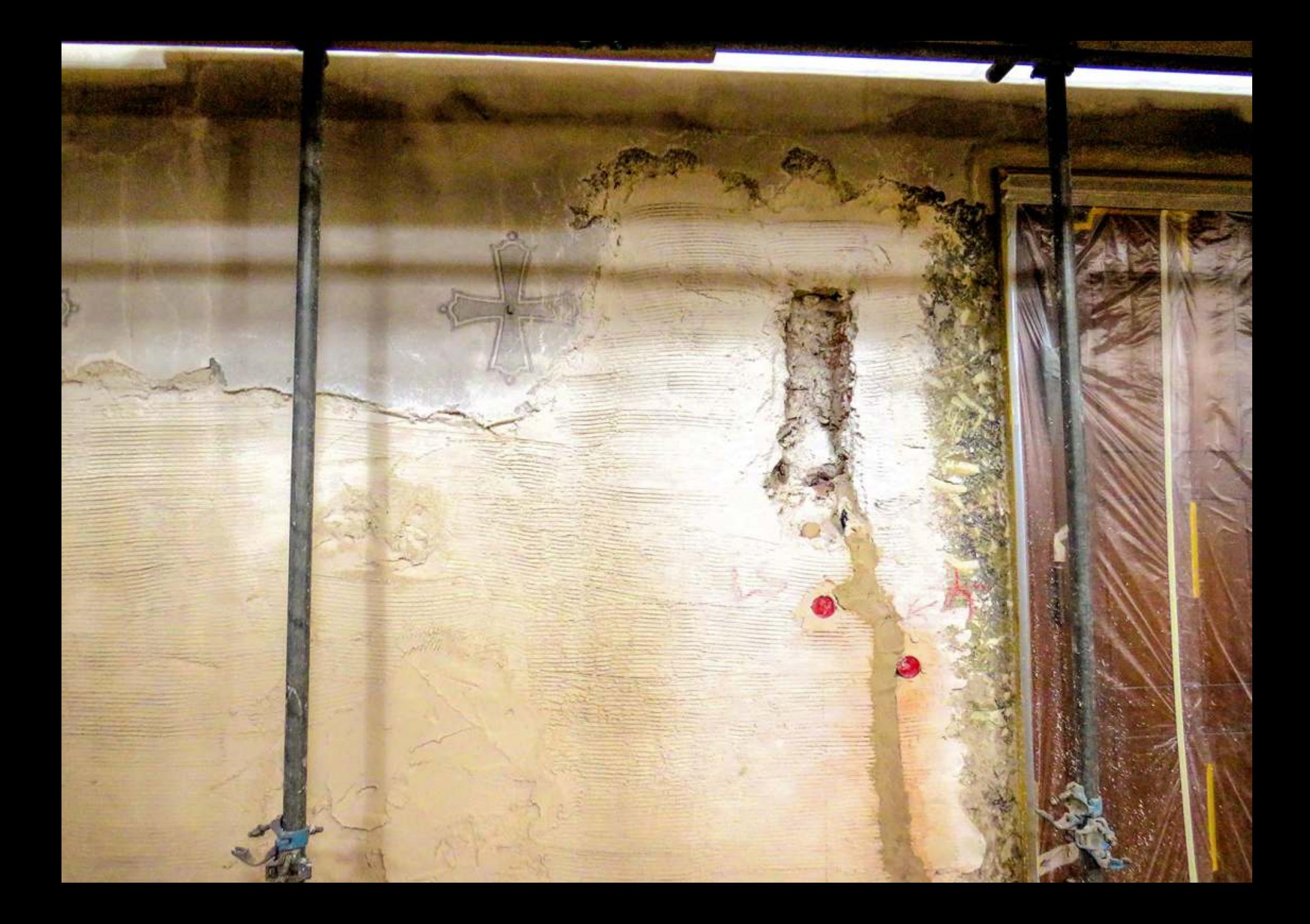

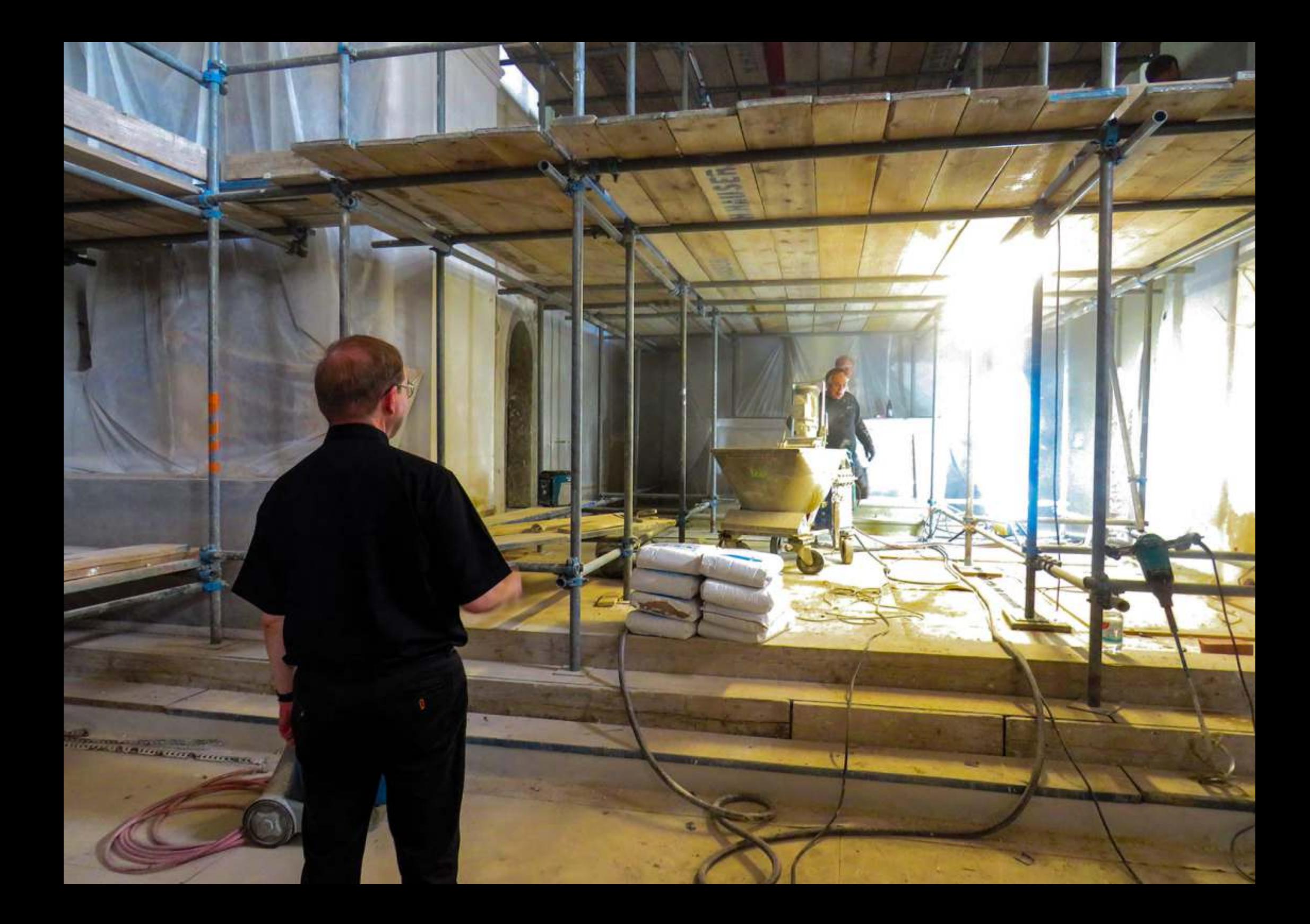

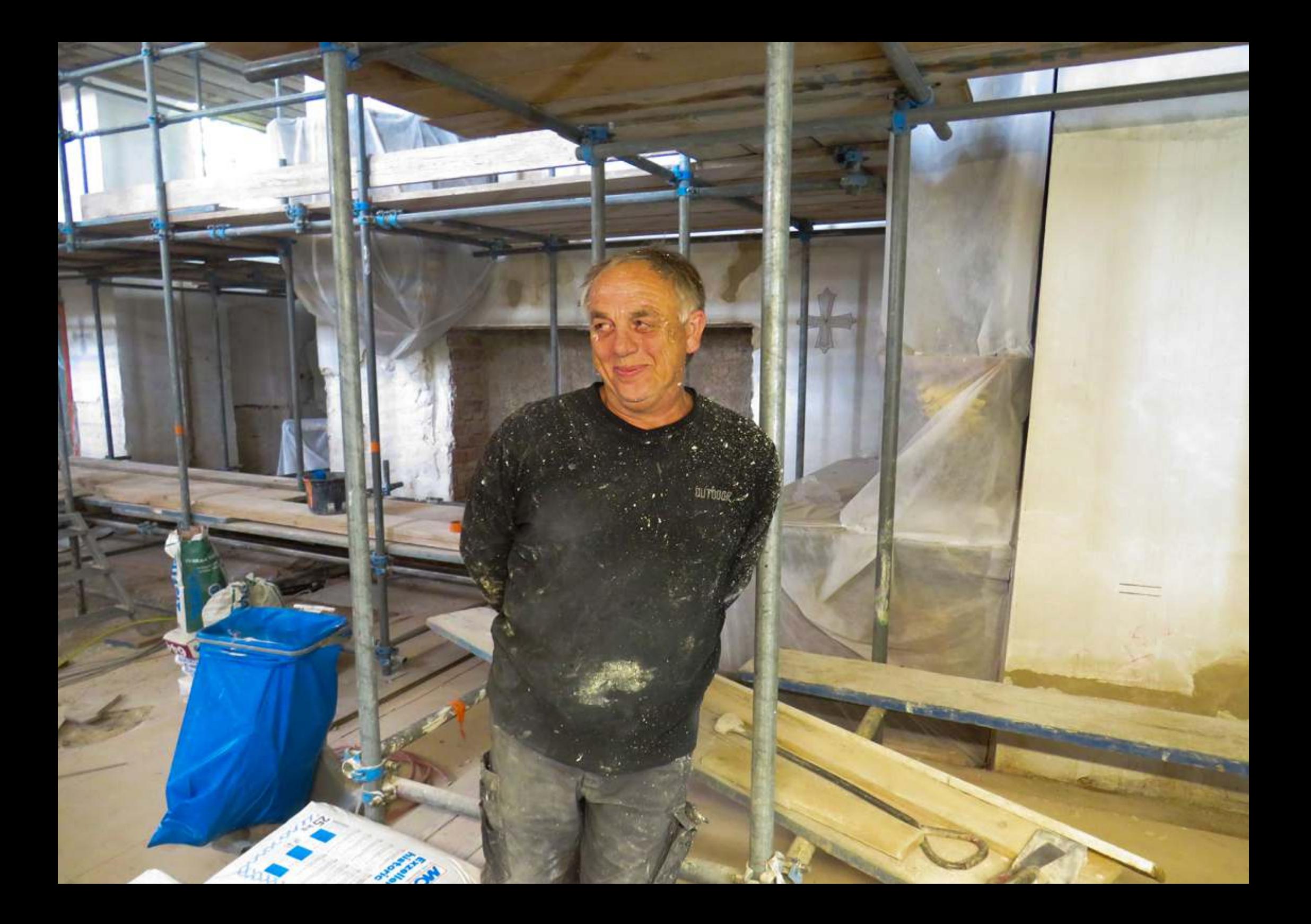

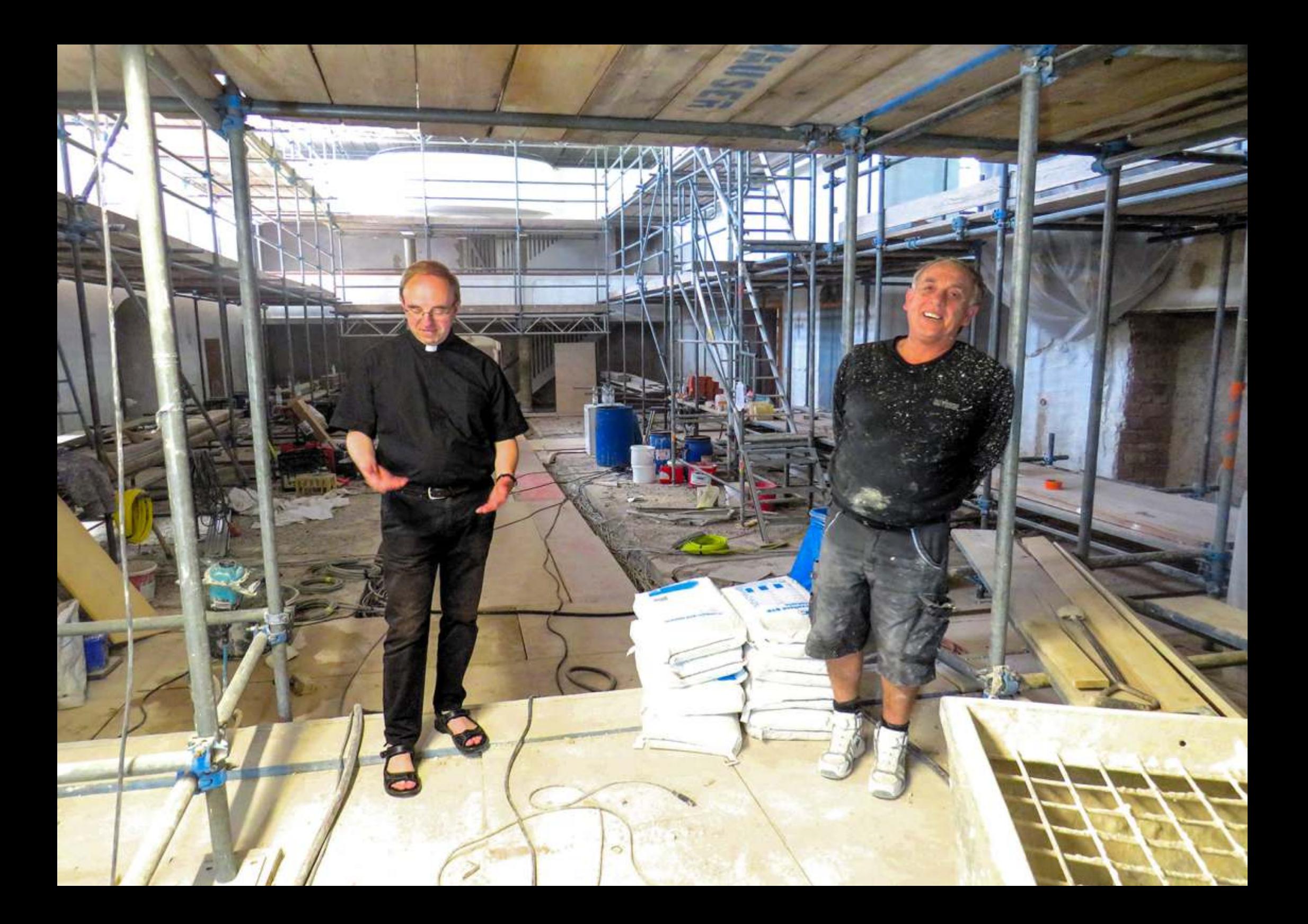

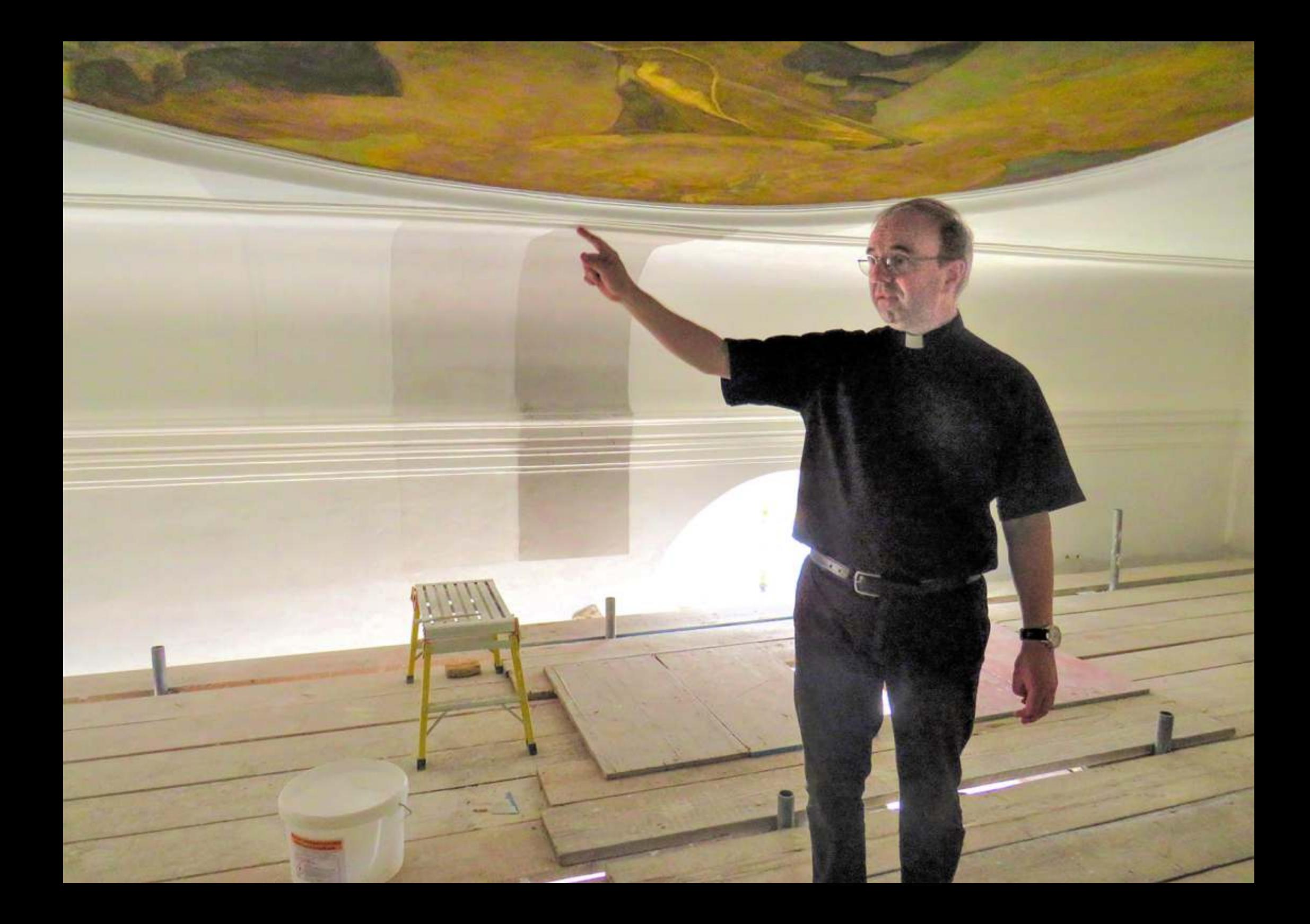

![](_page_17_Picture_0.jpeg)

![](_page_18_Picture_0.jpeg)

![](_page_19_Picture_0.jpeg)

![](_page_20_Picture_0.jpeg)

![](_page_21_Picture_0.jpeg)